## TP : Calcul de performances d'une ligne électrique

Le circuit suivant représente une ligne électrique de longueur 160 km, la tension de source est de 50 kV ayant une puissance de 20 MW, cette ligne est branchée à une charge de résistance r= 5 kΩ.

Données :

f= 50 Hz, R= 0 .16 Ω/km L= 1.2mH/km, C = 1.5 μF

- 1- Quel est le type de cette ligne ?
- 2- En utilisant MATLAB/Simulink construire le réseau de la figure 1 en se basant sur la figure 2.
- 3- Visualiser et calculer les tensions  $V_S$  et  $V_R$ .
- 4- Visualiser et calculer les courants  $I_S$  et  $I_R$ .
- 5- Trouver les paramètres ABCD.
- 6- Calculer le coefficient de régulation.
- 7- Calculer le rendement de cette ligne.

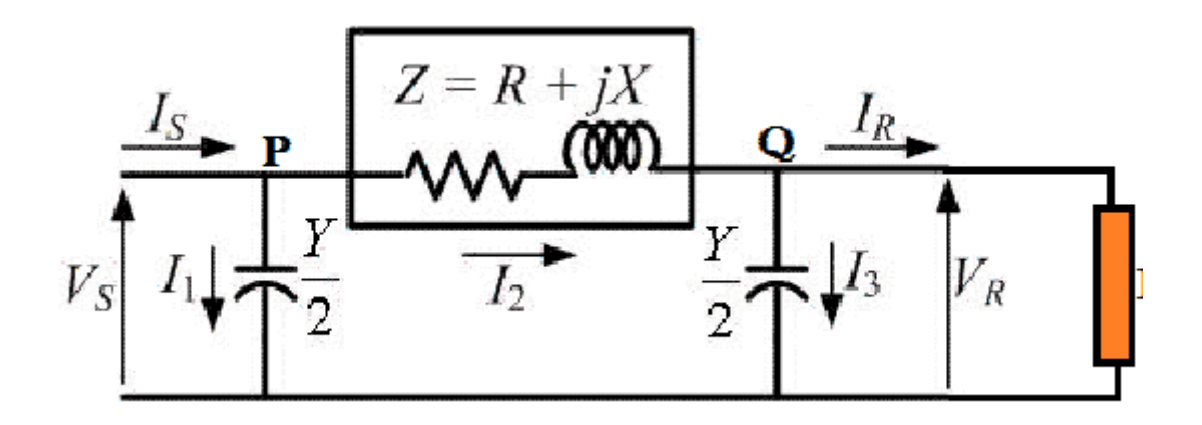

Figure 1 : Représentation de la ligne

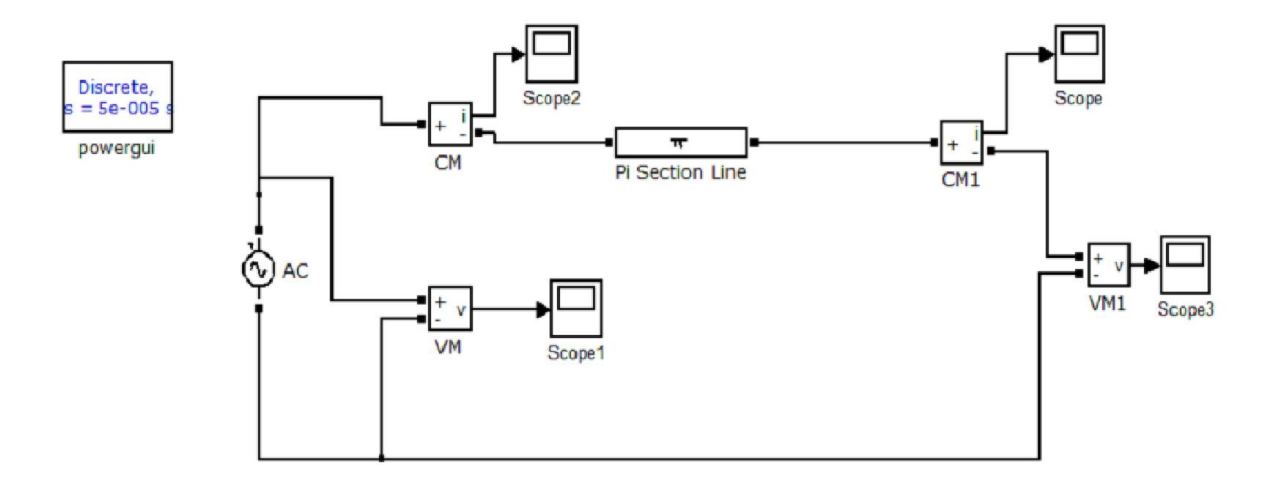

Figure 2 : Schéma de la ligne sous Simulink